## **Quick Hints Video Series**

Quick Hints are a series of easy to follow tutorial videos geared towards our **[BEYOND software](https://wiki.pangolin.com/doku.php?id=beyond:start)**. More BEYOND related tutorial videos can also be found on the **[BEYOND tutorial videos](https://wiki.pangolin.com/doku.php?id=beyond:video)** page.

## **Beginner**

- [How to use the Projector Settings Window in BEYOND software](https://wiki.pangolin.com/doku.php?id=beyond:quickhints:how_to_use_the_projector_settings_window_in_beyond_software)
- [How to use the Laser And EmuLaser Control Hardware Window in BEYOND software](https://wiki.pangolin.com/doku.php?id=beyond:quickhints:how_to_use_the_laser_and_emulaser_control_hardware_window_in_beyond_software)
- [How to use the Projection Zones Window in BEYOND software](https://wiki.pangolin.com/doku.php?id=beyond:quickhints:how_to_use_the_projection_zones_window_in_beyond_software)
- [How to setup the FB4 Settings inside of BEYOND software](https://wiki.pangolin.com/doku.php?id=beyond:quickhints:how_to_setup_the_fb4_settings_inside_of_beyond_software)
- [How to use Quick Targets inside of BEYOND software](https://wiki.pangolin.com/doku.php?id=beyond:quickhints:how_to_use_quick_targets_inside_of_beyond_software)
- [How to use and understand the BEYOND Grid](https://wiki.pangolin.com/doku.php?id=beyond:quickhints:how_to_use_and_understand_the_beyond_grid)
- How to use Ouick Tools and Tabs inside of BEYOND software
- [How to use the Timeline inside of BEYOND software](https://wiki.pangolin.com/doku.php?id=beyond:quickhints:how_to_use_the_timeline_inside_of_beyond_software)
- [How to create and use clocks inside of BEYOND software](https://wiki.pangolin.com/doku.php?id=beyond:quickhints:how_to_create_and_use_clocks_inside_of_beyond_software)
- [How to use the Frames Simple Editor inside of BEYOND software](https://wiki.pangolin.com/doku.php?id=beyond:quickhints:how_to_use_the_frames_simple_editor_inside_of_beyond_software)
- [How to use the Shape Editor inside of BEYOND software](https://wiki.pangolin.com/doku.php?id=beyond:quickhints:how_to_use_the_shape_editor_inside_of_beyond_software)
- [How to use the TC2000 With BEYOND software](https://wiki.pangolin.com/doku.php?id=beyond:quickhints:how_to_use_the_tc2000_with_beyond_software)
- [How to setup the TC4000 SMPTE Timecode Reader in BEYOND software](https://wiki.pangolin.com/doku.php?id=beyond:quickhints:how_to_setup_the_tc4000_smpte_timecode_reader_in_beyond_software)
- [How to setup FB3 DMX input inside of BEYOND](https://wiki.pangolin.com/doku.php?id=beyond:quickhints:how_to_setup_fb3_dmx_input_inside_of_beyond)
- [How to setup Midi Settings inside of BEYOND software](https://wiki.pangolin.com/doku.php?id=beyond:quickhints:how_to_setup_midi_settings_inside_of_beyond_software)
- [How to use Playlist inside of BEYOND software](https://wiki.pangolin.com/doku.php?id=beyond:quickhints:how_to_use_playlist_inside_of_beyond_software)

## **intermediate**

- [How to setup DMX Settings inside of BEYOND software](https://wiki.pangolin.com/doku.php?id=beyond:quickhints:how_to_setup_dmx_settings_inside_of_beyond_software)
- [How to setup OSC Settings in BEYOND software](https://wiki.pangolin.com/doku.php?id=beyond:quickhints:how_to_setup_osc_settings_in_beyond_software)
- [How to create And Use A BEYOND Universe](https://wiki.pangolin.com/doku.php?id=beyond:quickhints:how_to_create_and_use_a_beyond_universe)
- [How to use BEYOND Monitoring Tools and Performance Tuning](https://wiki.pangolin.com/doku.php?id=beyond:quickhints:how_to_use_beyond_monitoring_tools_and_performance_tuning)
- [How to use PangoScript in BEYOND software](https://wiki.pangolin.com/doku.php?id=beyond:quickhints:how_to_use_pangoscript_in_beyond_software)
- [How to use the FB4 Browser in BEYOND software](https://wiki.pangolin.com/doku.php?id=beyond:quickhints:how_to_use_the_fb4_browser_in_beyond_software)
- [How to use the FB4 Export Wizard in BEYOND software](https://wiki.pangolin.com/doku.php?id=beyond:quickhints:how_to_use_the_fb4_export_wizard_in_beyond_software)
- [How to use the FB4 File Viewer in BEYOND software](https://wiki.pangolin.com/doku.php?id=beyond:quickhints:how_to_use_the_fb4_file_viewer_in_beyond_software)
- [How to use Groups in BEYOND software](https://wiki.pangolin.com/doku.php?id=beyond:quickhints:how_to_use_groups_in_beyond_software)
- [How to use QuickCapture in BEYOND software](https://wiki.pangolin.com/doku.php?id=beyond:quickhints:how_to_use_quickcapture_in_beyond_software)
- [How to use the Frame Analyzer in BEYOND software](https://wiki.pangolin.com/doku.php?id=beyond:quickhints:how_to_use_the_frame_analyzer_in_beyond_software)
- [How to use the Abstraction Editor in BEYOND software](https://wiki.pangolin.com/doku.php?id=beyond:quickhints:how_to_use_the_abstraction_editor_in_beyond_software)
- [How to use the Advanced Frame Editor in BEYOND software](https://wiki.pangolin.com/doku.php?id=beyond:quickhints:how_to_use_the_advanced_frame_editor_in_beyond_software)
- [How to use the Parametric Images Editor in BEYOND software](https://wiki.pangolin.com/doku.php?id=beyond:quickhints:how_to_use_the_parametric_images_editor_in_beyond_software)
- [How to use WriteOut / Path Following in BEYOND software](https://wiki.pangolin.com/doku.php?id=beyond:quickhints:how_to_use_writeout_path_following_in_beyond_software)

## **Expert**

- [How to use LC ADAT in BEYOND software](https://wiki.pangolin.com/doku.php?id=beyond:how_to_use_lc_adat_in_beyond_software)
- [How To Upload Content To the Pangolin Cloud](https://wiki.pangolin.com/doku.php?id=beyond:how_to_upload_content_to_the_pangolin_cloud)
- [How to use Zone offset Effects in BEYOND software](https://wiki.pangolin.com/doku.php?id=beyond:how_to_use_zone_offset_effects_in_beyond_software)
- [How to use Multi Effects in BEYOND software](https://wiki.pangolin.com/doku.php?id=beyond:how_to_use_multi_effects_in_beyond_software)
- [How to use BEYOND DMX Server](https://wiki.pangolin.com/doku.php?id=beyond:how_to_use_beyond_dmx_server)
- [How to setup Kinetic Tracking inside of BEYOND](https://wiki.pangolin.com/doku.php?id=beyond:how_to_setup_kinetic_tracking_inside_of_beyond)
- [How to use the Object Tree in BEYOND software](https://wiki.pangolin.com/doku.php?id=beyond:how_to_use_the_object_tree_in_beyond_software)

From: <https://wiki.pangolin.com/> - **Complete Help Docs**

Permanent link: **<https://wiki.pangolin.com/doku.php?id=beyond:quickhints&rev=1617180888>**

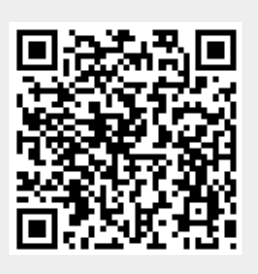

Last update: **2021/03/31 10:54**